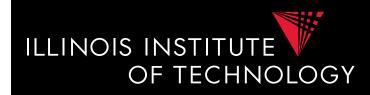

#### CS520 Data Integration, Warehousing, and Provenance

#### 6. Data Warehousing

#### **IIT DBGroup**

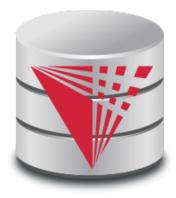

**Boris Glavic** 

http://www.cs.iit.edu/~glavic/

http://www.cs.iit.edu/~cs520/

http://www.cs.iit.edu/~dbgroup/

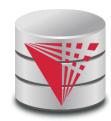

#### Outline

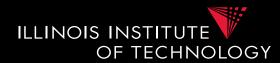

- 0) Course Info
- 1) Introduction
- 2) Data Preparation and Cleaning
- 3) Schema matching and mapping
- 4) Virtual Data Integration
- 5) Data Exchange
- 6) Data Warehousing
- 7) Big Data Analytics
- 8) Data Provenance

# 6. What is Datawarehousing?

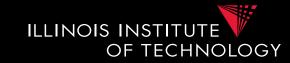

• Problem: Data Analysis, Prediction, Mining

#### – Example: Walmart

- Transactional databases
  - Run many "cheap" updates concurrently
  - E.g., each store has a database storing its stock and sales
- Complex Analysis over Transactional Databases?
  - Want to analyze across several transactional databases
    - E.g., compute total Walmart sales per month
    - Distribution and heterogeneity
  - Want to run complex analysis over large datasets
    - Resource consumption of queries affects normal operations on transactional databases

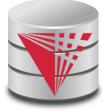

### 6. What is Datawarehousing?

ILLINOIS INSTITUTE OF TECHNOLOGY

- Solution:
- Performance
  - Store data in a different system (the datawarehouse) for analysis
  - Bulk-load data to avoid wasting performance on concurrency control during analysis
- Heterogeneity and Distribution
  - Preprocess data coming from transactional databases to clean it and translate it into a unified format before bulk-loading

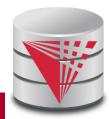

#### 6. Datawarehousing Process

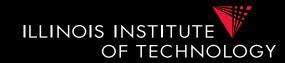

- 1) Design a schema for the warehouse
- 2) Create a process for preprocessing the data
- 3) Repeat
  - A) Preprocess data from the transactional databases
  - B) Bulk-load it into the warehouse
  - C) Run analytics

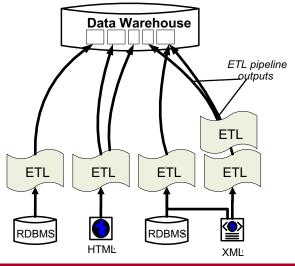

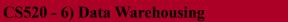

#### 6. Overview

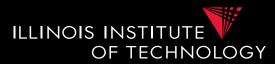

- The multidimensional datamodel (cube)
  - Multidimensional data model
  - Relational implementations
- Preprocessing and loading (ETL)
- Query language extensions – ROLL UP, CUBE, ...
- Query processing in datawarehouses
  - Bitmap indexes
  - Query answering with views
  - Self-tuning

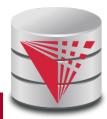

# 6. Multidimensional Datamodel

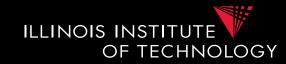

- Analysis queries are typically aggregating lower level facts about a business
  - The revenue of Walmart in each state (country, city)
  - The amount of toy products in a warehouse of a company per week
  - The call volume per zip code for the Sprint network

# 6. Multidimensional Datamodel

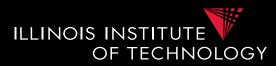

- Commonality among these queries:
  - At the core are facts: a sale in a Walmart store, a toy stored in a warehouse, a call made by a certain phone
  - Data is aggregated across one or more **dimensions** 
    - These dimensions are typically organized hierarchically: year month day hour, country state zip
- Example
  - The revenue (sum of sale amounts) of Walmart in each state

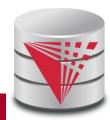

#### 6. Example 2D

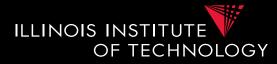

|       |                  | 2014 |     |      |            |     |     |            |     |     |            |     |     |            | 2015 |     |       |     |  |
|-------|------------------|------|-----|------|------------|-----|-----|------------|-----|-----|------------|-----|-----|------------|------|-----|-------|-----|--|
|       |                  | 1.   | Qua | rter | 2. Quarter |     |     | 3. Quarter |     |     | 4. Quarter |     |     | 1. Quarter |      |     | 2. Qu |     |  |
|       |                  | Jan  | Feb | Mar  | Apr        | May | Jun | Jul        | Aug | Sep | Oct        | Nov | Dec | Jan        | Feb  | Mar | Apr   | May |  |
| Тоу   | car              | 3    | 7   | 6    | 37         | 7   | 92  | 37         | 7   | 92  | 37         | 7   | 92  | 37         | 7    | 92  | 2     |     |  |
|       | puppet           | 9    | 4   | 5    | 31         | 1   | 1   | 1          | 1   | 1   | 1          | 1   | 1   | 1          | 2    | 2   | 2     |     |  |
|       | Fishing rod      | 11   | 12  | 22   | 22         | 22  | 22  | 22         | 22  | 7   | 6          | 6   | 6   | 6          | 65   | 4   | 33    |     |  |
| Books | Moby Dick        | 3    | 40  | 39   | 37         | 7   | 92  | 81         | 6   | 51  | 7          | 48  | 51  | 5          | 7    | 3   | 3     |     |  |
|       | Mobile<br>devel. | 3    | 2   | 5    | 43         | 7   | 0   | 81         | 6   | 51  | 7          | 48  | 51  | 5          | 7    | 3   | 3     |     |  |
|       | King Lear        | 3    | 9   | 6    | 37         | 7   | 92  | 5          | 6   | 51  | 7          | 48  | 51  | 5          | 7    | 3   | 3     |     |  |

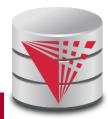

# 6. Generalization to multiple dimensions

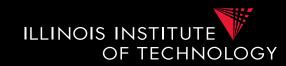

- Given a fixed number of **dimensions** 
  - E.g., product type, location, time
- Given some measure
  - E.g., number of sales, items in stock, ...
- In the multidimensional datamodel we store facts: the values of measures for a combination of values for the dimensions

#### 6. Data cubes

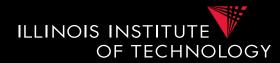

- Given **n** dimensions
  - E.g., product type, location, time
- Given **m** measures
  - E.g., number of sales, items in stock, ...
- A datacube (datahypercube) is an ndimensional datastructure that maps values in the dimensions to values for the m measures
  - **Schema**:  $D_1, ..., D_n, M_1, ..., M_m$
  - Instance: a function

dom( $D_1$ ) x ... x dom( $D_n$ ) -> dom( $M_1$ ) x ... x dom( $M_m$ 

#### 6. Dimensions

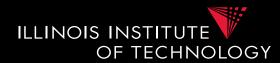

#### • Purpose

- Selection of descriptive data
- Grouping with desired level of granularity
- A dimension is define through a **containment**-**hierarchy**
- Hierarchies typically have several **levels**
- The **root level** represents the whole dimensions
- We may associate additional descriptive information with a elements in the hierarchy (e.g., number of residents in a city)

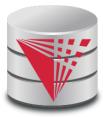

# 6. Dimension Example

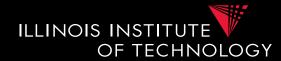

- Location
  - Levels: location, state, city

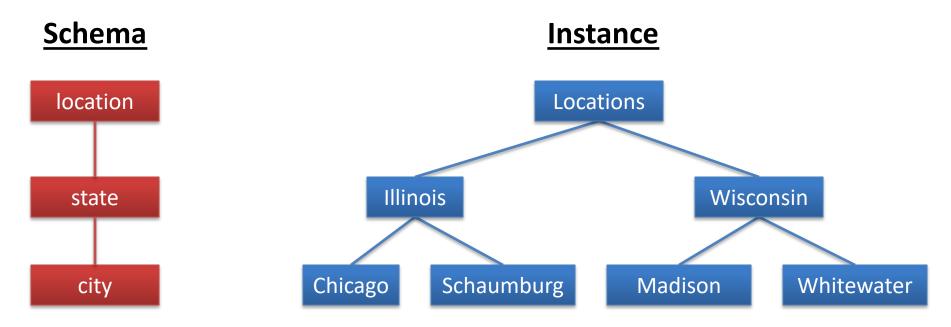

# 6. Dimension Schema

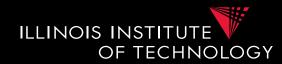

- Schema of a Dimension
  - A set **D** of category attributes  $\mathbf{D}_1, ..., \mathbf{D}_n, \mathbf{Top}_D$ 
    - These correspond to the levels
  - A partial order  $\rightarrow$  over **D** which represents parentchild relationships in the hierarchy
    - These correspond to upward edges in the hierarchy
    - $Top_D$  is larger than anything else
      - For every  $D_i: D_i \rightarrow Top_D$
    - There exists  $\mathbf{D}_{\min}$  which is smaller than anything else
      - For every  $D_i: D_{min} \rightarrow D_i$

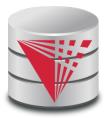

# 6. Dimension Schema Example

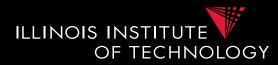

- Schema of Location Dimension
  - Set of categories D = {location, state, city}
  - Partial order
    - { city  $\rightarrow$  state, city  $\rightarrow$  location, state  $\rightarrow$  location }
  - Top<sub>D</sub> = location
  - $-D_{\min} = \text{city}$

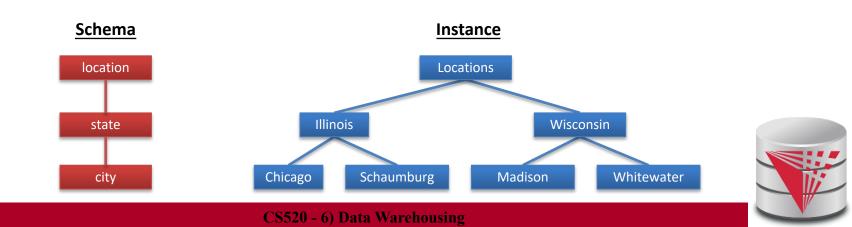

#### 6. Remarks

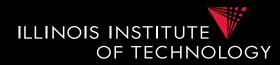

- In principle there does not have to exist an order among the elements at one level of the hierarchy
  - E.g., cities
- Hierarchies do not have to be linear

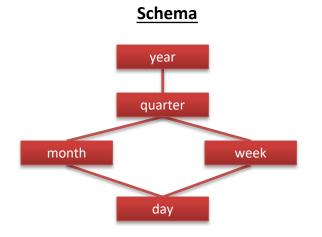

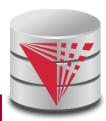

#### 6. Cells, Facts, and Measures

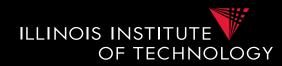

- Each **cell** in the cube corresponds to a combination of elements from each dimension
  - Facts are non-empty cells
  - Cells store measures
- Cube for a combination of levels of the dimension

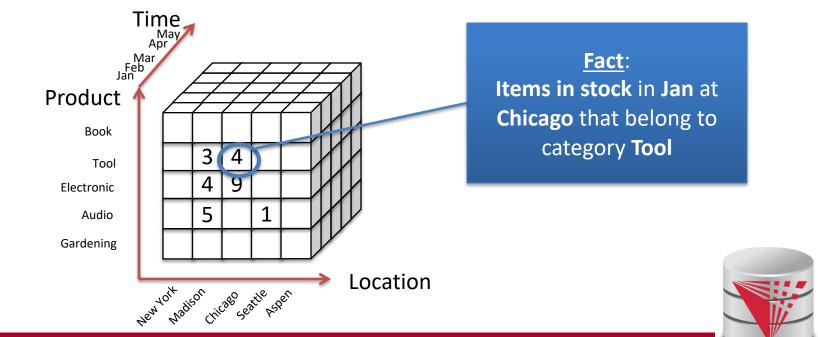

CS520 - 6) Data Warehousing

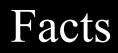

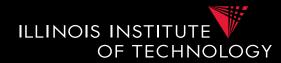

- Targets of analytics
  - E.g., revenue, #sales, #stock
- A fact is uniquely defined by the combination of values from the dimensions
  - E.g., for dimensions time and and location
     Revenue in Illinois during Jan 2015
- **Granularity:** Levels in the dimension hierarchy corresponding to the fact
  - E.g., city, month

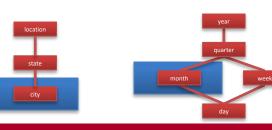

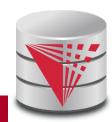

#### Facts (Event vs. Snapshot)

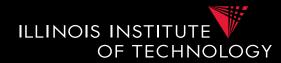

- Event Facts
  - Model real-world events
  - E.g., Sale of an item
- Snapshot Facts
  - Temporal state
  - A single object (e.g., a book) may contribute to several facts
  - E.g., number of items in stock

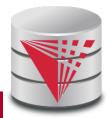

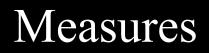

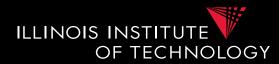

- A measure describes a fact
  May be derived from other measures
- Two components
  - Numerical value
  - Formula (optional): how to derive it
    - E.g., avg(revenue) = sum(revenue) / count(revenue)
- We may associate multiple measures to each cell

- E.g., number of sales and total revenue

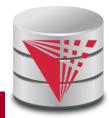

#### Measures - Granularity

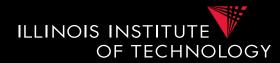

- Similar to facts, measures also have a granularity
- How to change granularity of a measure?
- Need algorithm to combine measures
  - Additive measures
    - Can be aggregated along any dimension
  - Semi-additive/non-additive
    - Cannot be aggregated along some/all dimensions
    - E.g., snapshot facts along time dimension
      - Number of items in stock at Jan + Feb + ... != items in stock during year
      - Median of a measure

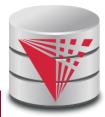

#### Design Process (after Kimball)

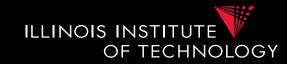

• Comparison to classical relational modeling

#### Analysis driven

- No need to model all existing data and relationships relevant to a domain
- Limit modeling to information that is relevant for predicted analytics
- Redundancy
  - Tolerate redundancy for performance if reasonable
    - E.g., in dimension tables to reduce number of joins

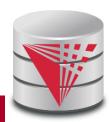

## Design Process – Steps

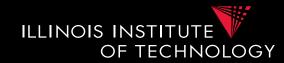

- 1) Select relevant business processes
  - E.g., order shipping, sales, support, stock management
- 2) Select granuarity
  - E.g., track stock at level of branches or regions
- 3) Design dimensions
  - E.g., time, location, product, ...
- 4) Select measures
  - E.g., revenue, cost, #sales, items in stock, #support requests

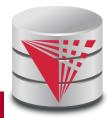

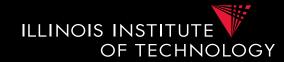

- Coffee shop chain
  - Processes
    - Sell coffee to customers
    - Buy ingredients from suppliers
    - Ship supplies to branches
    - Pay employees
    - HR (hire, advertise positions, ...)
  - Which process is relevant to be analysed to increase profits?

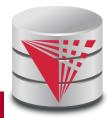

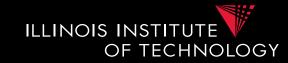

- 1) Selecting process(es)
   sell coffee to customers
- 2) Select granularity
  - Single sale?
  - Sale per branch/day?
  - Sale per city/year?

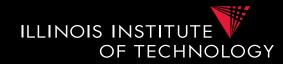

- 1) Selecting process(es)
   sell coffee to customers
- 2) Select granularity
  - Sale of type of coffee per branch per day
  - Sufficient for analysis
    - Save storage

#### • 3) Determine relevant dimensions

- Location
- Time
- Product, ...

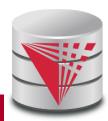

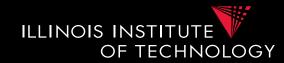

- 1) Selecting process(es)
   sell coffee to customers
- 2) Select granularity
  - Sale of type of coffee per branch per day
- 3) Determine relevant dimensions
  - Location (country, state, city, zip, shop)
  - Time (year, month, day)
  - Product (type, brand, product)

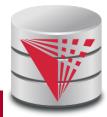

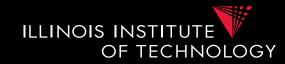

- 1) Selecting process(es)
   sell coffee to customers
- 2) Select granularity
  - Sale of type of coffee per branch per day
- 3) Determine relevant dimensions
  - Location (country, state, city, zip, shop)
  - Time (year, month, day)
  - Product (type, brand, product)
- 4) Select measures

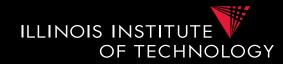

- 1) Selecting process(es)
   sell coffee to customers
- 2) Select granularity
   Sale of type of coffee per branch per day
- 3) Determine relevant dimensions
  - Location (country, state, city, zip, shop)
  - Time (year, month, day)
  - Product (type, brand, product)
- 4) Select measures

– cost, revenue, profit?

#### Relational representation

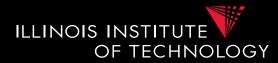

- How to model a **datacube** using the **relational datamodel**
- We start from
  - Dimension schemas
  - Set of measures

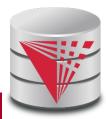

#### Star Schema

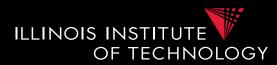

- A data cube is represented as a set of dimension tables and a fact table
- Dimension tables
  - For each dimension schema  $D = (D_1, ..., D_k, Top_D)$  we create a relation
  - $D (\underline{PK}, D_1, \dots, D_k)$
  - Here PK is a primary key, e.g.,  $D_{min}$
- Fact table
  - $-\mathbf{F}(\underline{\mathbf{F}\mathbf{K}_{1}}, \dots, \underline{\mathbf{F}\mathbf{K}_{n}}, \mathbf{M}_{1}, \dots, \mathbf{M}_{m})$
  - Each  $\mathbf{F}\mathbf{K}_{\mathbf{i}}$  is a foreign key to  $\mathbf{D}_{\mathbf{i}}$
  - Primary key is the combination of all Fk<sub>i</sub>

30

#### Star Schema - Remarks

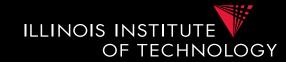

- Dimension tables have redundancy
  - Values for higher levels are repeated
- Fact table is in 3NF
- Top<sub>D</sub> does not have to be stored explicitly
- Primary keys for dimension tables are typically generated (surrogate keys)
  - Better query performance by using integers

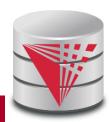

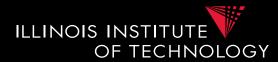

- A data cube is represented as a set of dimension tables and a fact table
- Dimension tables
  - For each dimension schema  $D = (D_1, ..., D_k, Top_D)$  we create a relation multiple relations connected through FKs
  - $D_i (\underline{PK}, A_1, \dots, A_1, FK_j)$
  - $A_1$  is a descriptive attribute
  - FKj is foreign key to the immediate parent(s) of  $D_i$
- Fact table
  - $-\mathbf{F}(\underline{\mathbf{F}\mathbf{K}_{1}}, \ldots, \underline{\mathbf{F}\mathbf{K}_{n}}, \mathbf{M}_{1}, \ldots, \mathbf{M}_{m})$
  - Each  $\mathbf{F}\mathbf{K}_{\mathbf{i}}$  is a foreign key to  $\mathbf{D}_{\mathbf{i}}$
  - Primary key is the combination of all Fk<sub>i</sub>

#### Snowflake Schema - Remarks

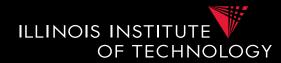

- Avoids redundancy
- Results in much more joins during query processing
- Possible to find a compromise between snowflake and star schema
  - E.g., use snowflake for very fine-granular dimensions with many levels

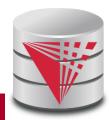

#### Snowflake Schema - Example

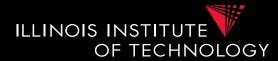

– Coffee chain example

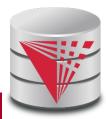

#### 6. Extract-Transform-Load (ETL)

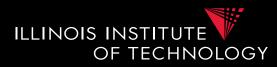

- The preprocessing and loading phase is called **extract-transform-load (ETL)** in datawarehousing
- Many commercial and open-source tools available
- ETL process is modeled as a workflow of operators
  - Tools typically have a broad set of build-in operators:
     e.g., key generation, replacing missing values,
     relational operators,
  - Also support user-defined operators

### 6. Extract-Transform-Load (ETL)

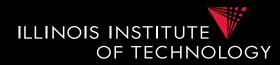

- Some ETL tools
  - Pentaho Data Integration
  - Oracle Warehouse Builder (OWB)
  - IBM Infosphere Information Server
  - Talend Studio for Data Integration
  - CloverETL
  - Cognos Data Manager
  - Pervasive Data Integrator

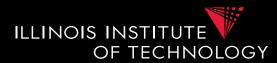

- Operators supported by ETL
  - Many of the preprocessing and cleaning operators we already know
    - **Surrogate key generation** (like creating existentials with skolems)
    - Fixing missing values
      - With default value, using trained model (machine learning)
    - Relational queries
      - E.g., union of two tables or joining two tables
    - Extraction of structured data from semi-structured data and/or unstructured data
    - Entity resolution, data fusion

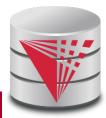

## 6. ETL Process

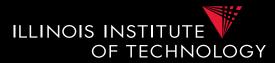

• Operators can be composed to form complex workflows

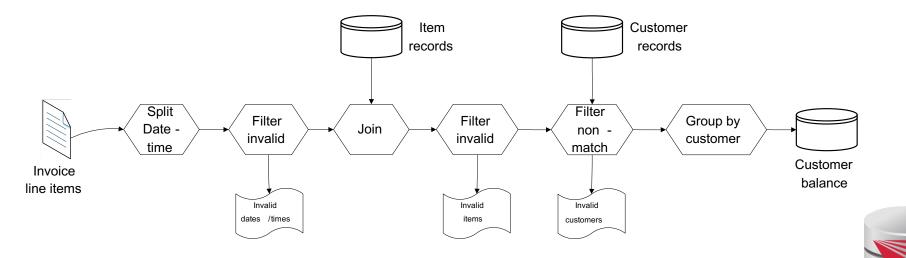

CS520 - 6) Data Warehousing

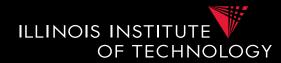

- Elementizing
  - Split values into more fine-granular elements
- Standardization
- Verification
- Matching with master data
- Key generation
- Schema matching, Entity resolution/Deduplication, Fusion

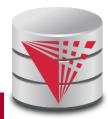

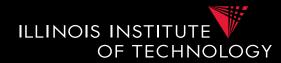

### Control flow operators

- AND/OR
- Fork
- Loops
- Termination
  - Successful
  - With warning/errors

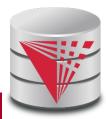

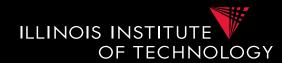

- Elementizing
  - Split non 1NF data into individual elements
- Examples
  - name: "Peter Gertsen" -> firstname: "Peter", lastname: "Gertsen"
  - date: "12.12.2015" -> year: 2002, month: 12, day :12
  - Address: "10 W 31<sup>st</sup>, Chicago, IL 60616" -> street = "10 W 31<sup>st</sup>", city = "Chicago", state = "IL", zip = "60616"

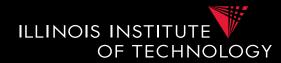

- Standardization
  - Expand abbreviation
  - Resolve synonyms
  - Unified representation of, e.g., dates
- Examples
  - "IL" -> "Illinois"
  - "m/w", "M/F" -> "male/female"
  - "Jan", "01", "January", "january" -> "January"
  - "St" -> "Street", "Dr" -> "Drive", ...

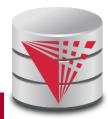

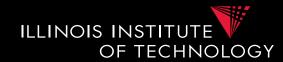

### • Verification

 Same purpose as constraint based data cleaning but typically does not rely on constraints, but, e.g., regular expression matching

### • Examples

- Phone matches "[0-9]{3}-[0-9]{3}-[0-9]{4}"
- For all t in Tokens(product description), t exists in English language dictionary

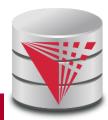

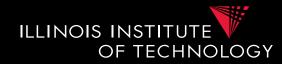

- Matching master data (lookup)
  - Check and potentially repair data based on available master data
- Examples
  - E.g., using a clean lookup table with (city,zip) replace the city in each tuple if the pair (city,zip) does not occur in the lookup table

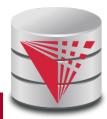

# 6. Metadata management

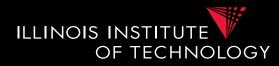

- As part of analysis in DW data is subjected to a complex pipeline of operations
  - Sources
  - ETL
  - Analysis queries
- -> important, but hard, to keep track of what operations have been applied to data and from which sources it has been derived
  - Need metadata management
    - Including provenance (later in this course)

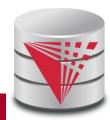

# 6. Querying DW

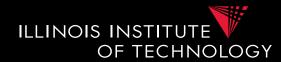

- Targeted model (cube vs. relational)
  - Design specific language for datacubes
  - Add suitable extensions to SQL
- Support typical analytical query patterns
  - Multiple parallel grouping criteria
    - Show total sales, subtotal per state, and subtotal per city
    - -> three subqueries with different group-by in SQL
  - Windowed aggregates and ranking
    - Show 10 most successful stores
    - Show cumulative sales for months of 2016
      - E.g., the result for Feb would be the sum of the sales for Jan + Feb

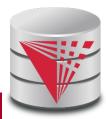

# 6. Querying DW

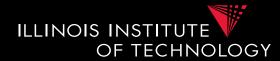

- Targeted model (cube vs. relational)
  - Design specific language for datacubes
    - MDX
  - Add suitable extensions to SQL
    - GROUPING SETS, CUBE, ...
    - Windowed aggregation using OVER(), PARTITION BY, ORDER BY, window specification
    - Window functions
      - RANK, DENSE\_RANK()

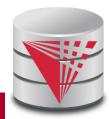

# 6. Cube operations

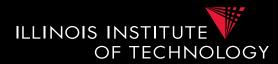

### • Roll-up

- Move from fine-granular to more coarse-granular in one or more dimensions of a datacube
  - E.g., sales per (city,month,product category) to Sales per (state,year, product category

### • Drill-down

- Move from coarse-granular to more fine-granular in one of more dimensions
  - E.g., phonecalls per (city,month) to phonecalls per (zip,month)

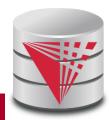

# 6. Cube operations

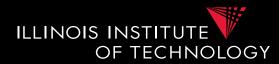

- Drill-out
  - Add additional dimensions
    - special case of drill-down starting from Top<sub>D</sub> in dimension(s)
    - E.g., sales per (city, product category) to Sales per (city, year, product category)
- Drill-in
  - Remove dimension
    - special case for roll-up move to TopD for dimension(s)
    - E.g., phonecalls per (city,month) to phonecalls per (month)

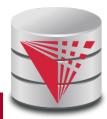

# 6. Cube operations

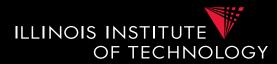

- Slice
  - Select data based on restriction of the values of one dimension
    - E.g., sales per (city,month) -> sales per (city) in Jan
- Dice
  - Select data based on restrictions of the values of multiple dimensions
    - E.g., sales per (city,month) -> sales in Jan for Chicago and Washington DC

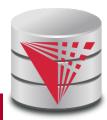

# 6. SQL Extensions

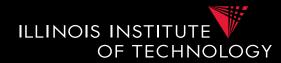

- Recall that grouping on multiple sets of attributes is hard to express in SQL
  - E.g., give me the total sales, the sales per year, and the sales per month
    - Practice

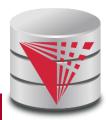

# 6. SQL Extensions

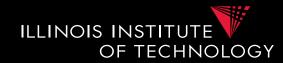

- Syntactic Sugar for multiple grouping
   GROUPING SETS
  - CUBE
  - ROLLUP
- These constructs are allowed as expressions in the GROUP BY clause

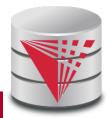

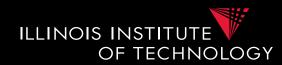

- GROUP BY **GROUPING SETS** ((set<sub>1</sub>), ..., (set<sub>n</sub>))
- Explicitly list sets of group by attributes
- Semantics:
  - Equivalent to UNION over duplicates of the query each with a group by clause GROUP BY set<sub>i</sub>
  - Schema contains all attributes listed in any set
  - For a particular set, the attribute not in this set are filled with NULL values

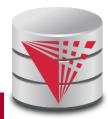

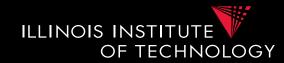

SELECT quarter, city, product\_typ, SUM(profit) AS profit FROM facttable F, time T, location L, product P WHERE

F.TID = T.TID AND F.LID = L.LID AND F.PID = P.PID

GROUP BY GROUPING SETS

( (quarter, city), (quarter, product\_typ))

| quarter | city    | product_typ | profit |
|---------|---------|-------------|--------|
| 2010 Q1 |         | Books       | 8347   |
| 2012 Q2 |         | Books       | 7836   |
| 2012 Q2 |         | Gardening   | 12300  |
| 2012 Q2 | Chicago |             | 12344  |
| 2012 Q2 | Seattle |             | 124345 |

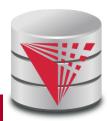

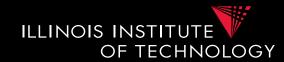

```
SELECT quarter, city, NULL AS product typ,
      SUM(profit) AS profit
FROM facttable F, time T, location L, product P
WHERE F.TID = T.TID AND F.LID = L.LID AND F.PID = P.PID
GROUP BY quarter, city
UNION
SELECT quarter, NULL AS city, product typ,
      SUM(profit) AS profit
FROM facttable F, time T, location L, product P
WHERE F.TID = T.TID AND F.LID = L.LID AND F.PID = P.PID
GROUP BY quarter, product type
```

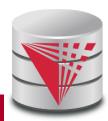

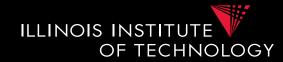

- Problem:
  - How to distinguish between NULLs based on grouping sets and NULL values in a group by column?

#### GROUP BY **GROUPING SETS**

( (quarter, city), (quarter, product\_typ), (quarter, product\_typ, city)

| quarter | ci   | ty   | product_typ                               | profit |
|---------|------|------|-------------------------------------------|--------|
| 2010 Q1 |      |      | Did not group on                          | 8347   |
| 2012 Q2 |      |      | oduct_typ or this is e group for all NULL | 7836   |
| 2012 Q2 |      |      | ues in <b>product_typ</b> ?               | 12300  |
| 2012 Q2 | Chic | ago  |                                           | 12344  |
| 2012 Q2 | Sea  | ttle | $\bigcirc$                                | 124345 |
| 2012 Q2 | Sea  | ttle | Gardening                                 | 12343  |

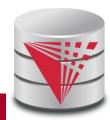

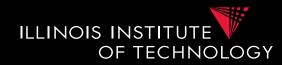

- Solution:
  - GROUPING predicate
  - GOUPING(A) = 1 if grouped on attribute A, 0 else

SELECT ... GROUPING(product\_typ) AS grp\_prd

```
•••
```

#### GROUP BY GROUPING SETS

( (quarter, city), (quarter, product\_typ), (quarter, product\_typ, city)

| quarter         | city     | product_typ | profit | grp_prd |
|-----------------|----------|-------------|--------|---------|
| 2010 Q1         |          | Books       | 8347   | 1       |
| 2012 02         |          | Books       | 7836   | 1       |
| Now it's clear! |          | Gardening   | 12300  | 1       |
| NOW II          | S Cledr! |             | 12344  | 0       |
| 2012 Q2         | Seattle  | $\bigcirc$  | 124345 | 1       |
| 2012 Q2         | Seattle  | Gardening   | 12343  | 1       |

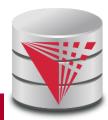

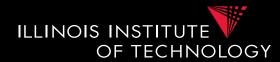

• Combining GROUPING SETS

```
GROUP BY A, B
= GROUP BY GROUPING SETS ((A,B))
```

```
GROUP BY GROUPING SETS ((A,B), (A,C), (A))
= GROUP BY A, GROUPING SETS ((B), (C), ())
```

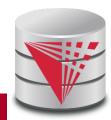

### 6. CUBE

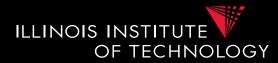

- GROUP BY CUBE (set)
- Group by all 2<sup>n</sup> subsets of **set GROUP BY CUBE** (A,B,C)
  - = GROUP BY GROUPING SETS (

```
(),
(A), (B), (C),
(A,B), (A,C), (B,C),
(A,B,C)
)
```

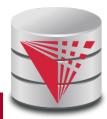

### 6. CUBE

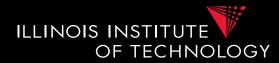

- GROUP BY ROLLUP( $A_1$ , ...,  $A_n$ )
- Group by all prefixes
- Typically different granularity levels from single dimension hierarchy, e.g., year-month-day
  - Database can often find better evaluation strategy

```
GROUP BY ROLLUP (A, B, C)
```

```
= GROUP BY GROUPING SETS (
```

```
(A,B,C),
(A,B),
(A),
()
```

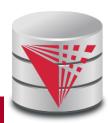

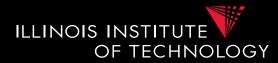

- Agg OVER (partition-clause, orderby,window-specification)
- New type of aggregation and grouping where
  - Each input tuple is paired with the aggregation result for the group it belongs too
  - More flexible grouping based on order and windowing
  - New aggregation functions for ranking queries
    - E.g., RANK(), DENSE\_RANK()

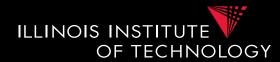

- Agg OVER (partition-clause, orderby,window-specification)
- New type of aggregation and grouping where **SELECT** shop, sum(profit) **OVER()**

- aggregation over full table

SELECT shop, sum(profit) OVER(PARTITION BY state)
 - like group-by

**SELECT** shop, sum(profit) OVER(**ORDER BY** month) - rolling sum including everything with smaller month

**SELECT** shop, sum(profit) OVER(**ORDER BY** month 6 PRECEDING 3 FOLLOWING)

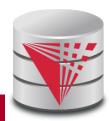

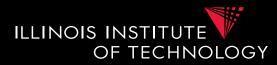

- Agg OVER (partition-clause orderby,window-specification)
- New type of aggregation and grouping where <window frame preceding> ::= {
   UNBOUNDED PRECEDING

n PRECEDING

CURRENT ROW }

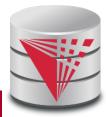

}

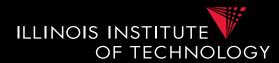

- SELECT year, month, city, profit
   SUM(profit) OVER () AS ttl
  FROM sales
- For each tuple build a set of tuples belonging to the same window
  - Compute aggregation function over window
  - Return each input tuple paired with the aggregation result for its window
- OVER() = one window containing all tuples

| year | month | city     | profit |
|------|-------|----------|--------|
| 2010 | 1     | Chicago  | 10     |
| 2010 | 2     | Chicago  | 5      |
| 2010 | 3     | Chicago  | 20     |
| 2011 | 1     | Chicago  | 45     |
| 2010 | 1     | New York | 12     |

| year | month | city     | profit | ttl |
|------|-------|----------|--------|-----|
| 2010 | 1     | Chicago  | 10     | 92  |
| 2010 | 2     | Chicago  | 5      | 92  |
| 2010 | 3     | Chicago  | 20     | 92  |
| 2011 | 1     | Chicago  | 45     | 92  |
| 2010 | 1     | New York | 12     | 92  |

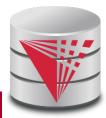

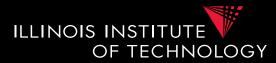

SELECT year, month, city

SUM(profit) OVER (PARTITION BY year) AS ttl FROM sales

### • PARITION BY

- only tuples with same partition-by attributes belong to the same window

• Like GROUP BY

| year | month | city     | profit |
|------|-------|----------|--------|
| 2010 | 1     | Chicago  | 10     |
| 2010 | 2     | Chicago  | 5      |
| 2010 | 3     | Chicago  | 20     |
| 2011 | 1     | Chicago  | 45     |
| 2010 | 1     | New York | 12     |
|      |       |          |        |

| year | month | city     | profit | tti |
|------|-------|----------|--------|-----|
| 2010 | 1     | Chicago  | 10     | 47  |
| 2010 | 2     | Chicago  | 5      | 47  |
| 2010 | 3     | Chicago  | 20     | 47  |
| 2011 | 1     | Chicago  | 45     | 45  |
| 2010 | 1     | New York | 12     | 47  |

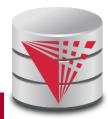

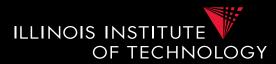

SELECT year, month, city

SUM(profit) OVER (ORDER BY year, month) AS ttl FROM sales

- Order tuples on these expressions
- Only tuples which are <= to the order as the current tuple belong to the same window
- E.g., can be used to compute an accumulate total

| year | month | city     | profit |
|------|-------|----------|--------|
| 2010 | 1     | Chicago  | 10     |
| 2010 | 2     | Chicago  | 5      |
| 2010 | 3     | Chicago  | 20     |
| 2011 | 1     | Chicago  | 45     |
| 2010 | 1     | New York | 12     |
|      |       |          |        |

| year | month | city     | profit | tti |
|------|-------|----------|--------|-----|
| 2010 | 1     | Chicago  | 10     | 22  |
| 2010 | 2     | Chicago  | 5      | 27  |
| 2010 | 3     | Chicago  | 20     | 47  |
| 2011 | 1     | Chicago  | 45     | 92  |
| 2010 | 1     | New York | 12     | 22  |

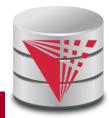

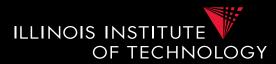

SELECT year, month, city

SUM(profit) OVER (ORDER BY year, month) AS ttl FROM sales

- Order tuples on these expressions
- Only tuples which are <= to the order as the current tuple belong to the same window
- E.g., can be used to compute an accumulate total

| year | month | city     | profit |
|------|-------|----------|--------|
| 2010 | 1     | Chicago  | 10     |
| 2010 | 2     | Chicago  | 5      |
| 2010 | 3     | Chicago  | 20     |
| 2011 | 1     | Chicago  | 45     |
| 2010 | 1     | New York | 12     |
|      |       |          |        |

| year | month | city     | profit | ttl |
|------|-------|----------|--------|-----|
| 2010 | 1     | Chicago  | 10     | 22  |
| 2010 | 2     | Chicago  | 5      | 27  |
| 2010 | 3     | Chicago  | 20     | 47  |
| 2011 | 1     | Chicago  | 45     | 45  |
| 2010 | 1     | New York | 12     | 22  |

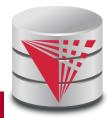

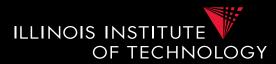

SELECT year, month, city

SUM(profit) OVER (ORDER BY year, month) AS ttl FROM sales

- Order tuples on these expressions
- Only tuples which are <= to the order as the current tuple belong to the same window
- E.g., can be used to compute an accumulate total

| year | month | city     | profit |
|------|-------|----------|--------|
| 2010 | 1     | Chicago  | 10     |
| 2010 | 2     | Chicago  | 5      |
| 2010 | 3     | Chicago  | 20     |
| 2011 | 1     | Chicago  | 45     |
| 2010 | 1     | New York | 12     |
|      |       |          |        |

| year | month | city     | profit | tti |
|------|-------|----------|--------|-----|
| 2010 | 1     | Chicago  | 10     | 22  |
| 2010 | 2     | Chicago  | 5      | 27  |
| 2010 | 3     | Chicago  | 20     | 47  |
| 2011 | 1     | Chicago  | 45     | 45  |
| 2010 | 1     | New York | 12     | 22  |

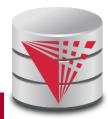

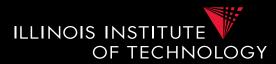

SELECT year, month, city

SUM(profit) OVER (ORDER BY year, month) AS ttl FROM sales

- Order tuples on these expressions
- Only tuples which are <= to the order as the current tuple belong to the same window
- E.g., can be used to compute an accumulate total

| year | month | city     | profit |  |
|------|-------|----------|--------|--|
| 2010 | 1     | Chicago  | 10     |  |
| 2010 | 2     | Chicago  | 5      |  |
| 2010 | 3     | Chicago  | 20     |  |
| 2011 | 1     | Chicago  | 45     |  |
| 2010 | 1     | New York | 12     |  |
|      |       |          |        |  |

| year | month | city     | profit | tti |
|------|-------|----------|--------|-----|
| 2010 | 1     | Chicago  | 10     | 22  |
| 2010 | 2     | Chicago  | 5      | 27  |
| 2010 | 3     | Chicago  | 20     | 47  |
| 2011 | 1     | Chicago  | 45     | 92  |
| 2010 | 1     | New York | 12     | 22  |

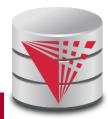

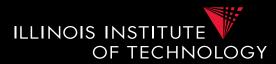

SELECT year, month, city

SUM(profit) OVER (PARTIION BY year ORDER BY month) AS ttl

- FROM sales
- Combining **PARTITION BY** and **ORDER BY** 
  - First partition, then order tuples within each partition

| year | month | city     | profit |
|------|-------|----------|--------|
| 2010 | 1     | Chicago  | 10     |
| 2010 | 2     | Chicago  | 5      |
| 2010 | 3     | Chicago  | 20     |
| 2011 | 1     | Chicago  | 45     |
| 2010 | 1     | New York |        |

| year | month | city     | profit | ttl |
|------|-------|----------|--------|-----|
| 2010 | 1     | Chicago  | 10     | 22  |
| 2010 | 2     | Chicago  | 5      | 27  |
| 2010 | 3     | Chicago  | 20     | 47  |
| 2011 | 1     | Chicago  | 45     | 45  |
| 2010 | 1     | New York | 12     | 22  |

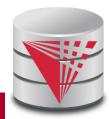

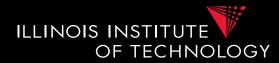

SELECT year, month, city SUM(profit) OVER (PARTITION BY year ORDER BY month RANGE BETWEEN 1 PRECEDING AND 1 FOLLOWING) AS ttl

FROM sales

- Explicit window specification
  - Requires ORDER BY
  - Determines which tuples "surrounding" the tuple according to the sort order to include in the window

| month | city     | profit                           |
|-------|----------|----------------------------------|
| 1     | Chicago  | 10                               |
| 2     | Chicago  | 5                                |
| 3     | Chicago  | 20                               |
| 1     | Chicago  | 45                               |
| 1     | New York | 12                               |
|       | 1<br>2   | 1Chicago2Chicago3Chicago1Chicago |

| year | month | city     | profit | ttl |
|------|-------|----------|--------|-----|
| 2010 | 1     | Chicago  | 10     | 27  |
| 2010 | 2     | Chicago  | 5      | 47  |
| 2010 | 3     | Chicago  | 20     | 25  |
| 2011 | 1     | Chicago  | 45     | 45  |
| 2010 | 1     | New York | 12     | 27  |

#### 6. OVER clause

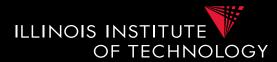

SELECT year, month, city SUM(profit) OVER (ORDER BY year, month ROWS BETWEEN 1 PRECEDING AND 1 FOLLOWING) AS ttl

FROM sales

- Explicit window specification
  - Requires ORDER BY
  - Determines which tuples "surrounding" the tuple according to the sort order to include in the window

| ar | month                            | city                                                                | profit                                   |                                                                                                    |
|----|----------------------------------|---------------------------------------------------------------------|------------------------------------------|----------------------------------------------------------------------------------------------------|
| 10 | 1                                | Chicago                                                             | 10                                       |                                                                                                    |
| 10 | 2                                | Chicago                                                             | 5                                        |                                                                                                    |
| 10 | 3                                | Chicago                                                             | 20                                       |                                                                                                    |
| 11 | 1                                | Chicago                                                             | 45                                       |                                                                                                    |
| 10 | 1                                | New York                                                            | 12                                       |                                                                                                    |
|    | ar<br>10<br>10<br>10<br>11<br>10 | 10       1         10       2         10       3         11       1 | 101Chicago102Chicago103Chicago111Chicago | 10       1       Chicago       10         10       2       Chicago       5         10       3       Chicago       20         11       1       Chicago       45 |

| year | month | city     | profit | ttl |
|------|-------|----------|--------|-----|
| 2010 | 1     | Chicago  | 10     | 22  |
| 2010 | 2     | Chicago  | 5      | 37  |
| 2010 | 3     | Chicago  | 20     | 70  |
| 2011 | 1     | Chicago  | 45     | 65  |
| 2010 | 1     | New York | 12     | 27  |

#### 6. MDX

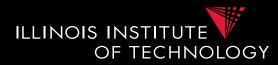

- Multidimensional expressions (MDX)
  - Introduced by Microsoft
  - Query language for the cube data model
  - SQL-like syntax
    - Keywords have different meaning
  - MDX queries return a multi-dimensional report
    - 2D = spreadsheet
    - 3D or higher, e.g., multiple spreadsheets

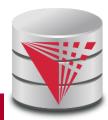

#### 6. MDX Query

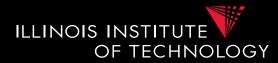

Basic Query Structure
 SELECT <axis-spec<sub>1</sub>>, ...
 FROM <cube-spec<sub>1</sub>>, ...
 WHERE ( <select-spec> )

- Note!
  - Semantics of SELECT, FROM, WHERE not what you would expect knowing SQL

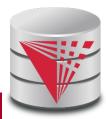

#### 6. MXD

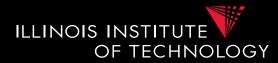

# SELECT { Chicago, Schaumburg } ON ROWS { [2010], [2011].CHILDREN } ON COLUMNS FROM PhoneCallsCube

WHERE ( Measures.numCalls, Carrier.Spring )

#### • Meaning of

- [] interpret number as name
- {} set notation
- () tuple in where clause

|            | 2010  | 2011 Jan   | 2011 Feb | 2011 Mar | ••• | 2011 Dec  |
|------------|-------|------------|----------|----------|-----|-----------|
| Chicago    | 23423 | 5425234523 | 432      | 43243434 |     | 12231     |
| Schaumburg | 32132 | 12315      | 213333   | 123213   |     | 123153425 |

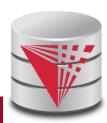

#### 6. MXD

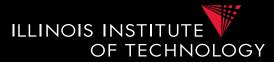

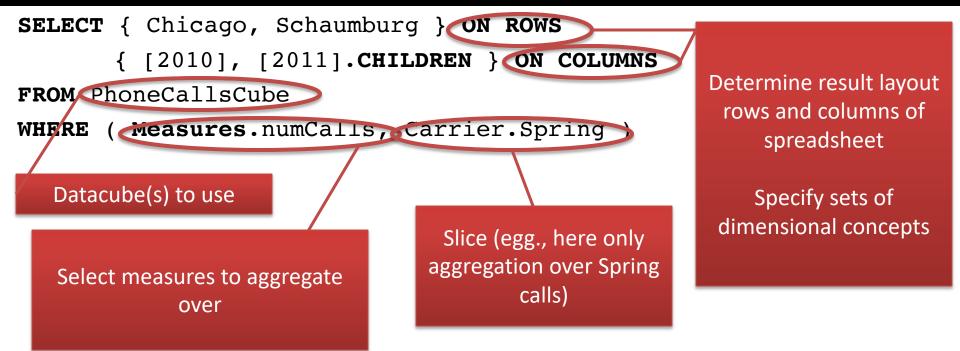

|            | 2010  | 2011 Jan   | 2011 Feb | 2011 Mar | <br>2011 Dec  |
|------------|-------|------------|----------|----------|---------------|
| Chicago    | 23423 | 5425234523 | 432      | 43243434 | <br>12231     |
| Schaumburg | 32132 | 12315      | 213333   | 123213   | <br>123153425 |

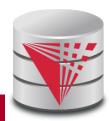

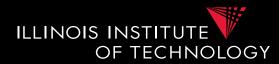

SELECT { Chicago, Schaumburg } ON ROWS
 { [2010], [2011].CHILDREN } ON COLUMNS
FROM PhoneCallsCube

WHERE ( Measures.numCalls, Carrier.Spring )

- Select specifies dimensions in result and how to visualize
  - ON COLUMNS, ON ROWS, ON PAGES, ON SECTIONS, ON CHAPTERS
- Every dimension in result corresponds to one dimension in the cube
  - Set of concepts from this dimensions which may be from different levels of granularity
  - E.g., {2010, 2011 Jan, 2012 Jan, 2012 Feb, 2010 Jan 1<sup>st</sup>}

|            | 2010  | 2011 Jan   | 2011 Feb | 2011 Mar | ••• | 2011 Dec  |
|------------|-------|------------|----------|----------|-----|-----------|
| Chicago    | 23423 | 5425234523 | 432      | 43243434 |     | 12231     |
| Schaumburg | 32132 | 12315      | 213333   | 123213   |     | 123153425 |

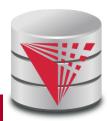

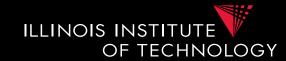

- Specify concepts from dimensions
  - List all values as set, e.g., { [2010], [2011] }
  - Not necessarily from same level of hierarchy (e.g., mix years and months)
- Language constructs for accessing parents and children or members of a level in the hierarchy
  - **CHILDREN**: all direct children
    - E.g., [2010].CHILDREN = {[2010 Jan], ..., [2010 Dec]}
  - **PARENT**: the direct parent
    - E.g., [2010 Jan].PARENT = [2010]
  - **MEMBERS**: all direct children
    - E.g., Time.Years.MEMBERS = {[1990], [1991], ..., [2016]}
  - **LASTCHILD**: last child (according to order of children)
    - E.g., [2010].LASTCHILD = [2010 Dec]
  - **NEXTMEMBER**: right sibling on same level
    - E.g., [2010] . NEXTMEMBER = [2011]
  - [a]:[b]: all members in interval between a and b
    - E.g., [1990]: [1993] = {[1990], [1991], [1992], [1993]}

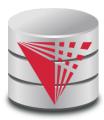

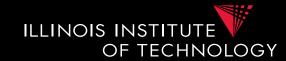

- Specify concepts from dimensions
  - List all values as set, e.g., { [2010], [2011] }
  - Not necessarily from same level of hierarchy (e.g., mix years and months)
- Language constructs for accessing parents and children or members of a level in the hierarchy
  - **CHILDREN**: all direct children
    - E.g., [2010].CHILDREN = {[2010 Jan], ..., [2010 Dec]}
  - **PARENT**: the direct parent
    - E.g., [2010 Jan].PARENT = [2010]
  - **MEMBERS**: all direct children
    - E.g., Time.Years.MEMBERS = {[1990], [1991], ..., [2016]}
  - **LASTCHILD**: last child (according to order of children)
    - E.g., [2010].LASTCHILD = [2010 Dec]
  - **NEXTMEMBER**: right sibling on same level
    - E.g., [2010] . NEXTMEMBER = [2011]
  - [a]:[b]: all members in interval between a and b
    - E.g., [1990]: [1993] = {[1990], [1991], [1992], [1993]}

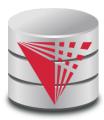

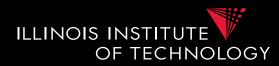

- Nesting of sets: **CROSSJOIN** 
  - Project two dimensions into one
  - Forming all possible combinations

#### SELECT CROSSJOIN (

- { Chicago, Schaumburg },
- { [2010], [2011] }
- ) ON ROWS
- { [2010], [2011].CHILDREN } ON COLUMNS

FROM PhoneCallsCube

```
WHERE ( Measures.numCalls )
```

| Chicago      | 2010 | 123411   |
|--------------|------|----------|
| Chicago      | 2011 | 3231     |
| Cabaurahuura | 2010 | 32321132 |
| Schaumburg   | 2011 | 12355    |

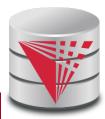

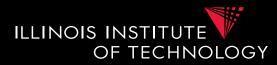

- Conditional selection of members: **FILTER** 
  - One use members that fulfill condition
  - E.g., condition over aggregation result
- Show results for all month of 2010 where there are more Sprint calls than ATT calls

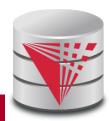

#### 6. Query Processing in DW

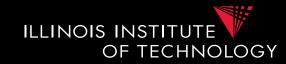

- Large topic, here we focus on two aspects
  - Partitioning
  - Query answering with materialized views

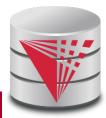

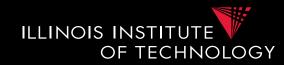

- **Partitioning** splits a table into multiple **fragments** that are stored independently
  - E.g., split across X disks, across Y servers

#### Vertical partitioning

- Split columns across fragments
  - E.g.,  $R = \{A,B,C,D\}$ , fragment  $F1 = \{A,B\}$ ,  $F2 = \{C,D\}$
  - Either add a row id to each fragment or the primary key to be able to reconstruct

#### Horizontal partitioning

- Split rows
- Hash vs. range partitioning

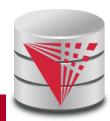

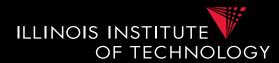

- Why partitioning?
  - Parallel/distributed query processing
    - read/write fragments in parallel
    - Distribute storage load across disks/servers
  - Avoid reading data that is not needed to answer a query
    - Vertical
      - Only read columns that are accessed by query
    - Horizontal
      - only read tuples that may match queries selection conditions

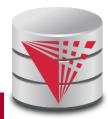

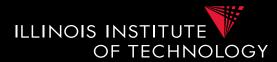

#### Vertical Partitioning

#### – Fragments $F_1$ to Fn of relation R such that

- $Sch(F_1) u Sch(F_2) u \dots u Sch(F_n) = Sch(R)$
- Store row id or PK of R with every fragment
- Restore relation R through natural joins

| <u>Name</u> | Salary | Age | Gender | Rowid | Name       | Salary | Rowid | Age | Gender |
|-------------|--------|-----|--------|-------|------------|--------|-------|-----|--------|
| Peter       | 12,000 | 45  | М      | 1     | Peter      | 12,000 | 1     | 45  | М      |
| Alice       | 24,000 | 34  | F      | 2     | Alice      | 24,000 | 2     | 34  | F      |
| Bob         | 20,000 | 22  | М      | 3     | Bob        | 20,000 | 3     | 22  | М      |
| Gertrud     | 50,000 | 55  | F      | 4     | Gertrud    | 50,000 | 4     | 55  | F      |
| Pferdegert  | 14,000 | 23  | М      | 5     | Pferdegert | 14,000 | 5     | 23  | М      |

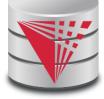

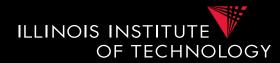

- Horizontal Partitioning
  - Range partitioning on attribute A
    - Split domain of A into intervals representing fragments
    - E.g., tuples with A = 15 belong to fragment [0,20]
  - Fragments  $F_1$  to Fn of relation R such that
    - $\operatorname{Sch}(F_1) = \operatorname{Sch}(F_2) = \ldots = \operatorname{Sch}(F_n) = \operatorname{Sch}(R)$

• 
$$\mathbf{R} = \mathbf{F}_1 \mathbf{u} \dots \mathbf{u} \mathbf{F}_n$$

|    | <u>Name</u> | Salary | Age | Gender |
|----|-------------|--------|-----|--------|
|    | Peter       | 12,000 | 45  | Μ      |
|    | Alice       | 24,000 | 34  | F      |
|    | Bob         | 20,000 | 22  | М      |
|    | Gertrud     | 50,000 | 55  | F      |
| 0  | Pferdegert  | 14,000 | 23  | М      |
| 80 |             |        |     | ~      |

| <u>Name</u>          | Salary                  | Age       | Gender      |
|----------------------|-------------------------|-----------|-------------|
| Peter                | 12,000                  | 45        | Μ           |
| Pferdegert           | 14,000                  | 23        | Μ           |
|                      |                         |           |             |
| Name                 | Salary                  | Age       | Gender      |
| <u>Name</u><br>Alice | <b>Salary</b><br>24,000 | Age<br>34 | Gender<br>F |
|                      |                         |           |             |

Salary [0,15000]

| Salary         |
|----------------|
| [15001,100000] |

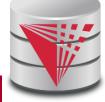

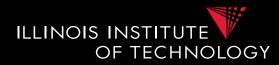

Horizontal Partitioning

#### – Hash partitioning on attribute A

- Split domain of A into x buckets using hash function
- E.g., tuples with h(A) = 3 belong to fragment  $F_3$
- $\operatorname{Sch}(F_1) = \operatorname{Sch}(F_2) = \ldots = \operatorname{Sch}(F_n) = \operatorname{Sch}(R)$

Name

Peter

Bob

Gertrud

| •          | $\mathbf{R} = \mathbf{F}$ | <sub>l</sub> u | . u F <sub>n</sub> |
|------------|---------------------------|----------------|--------------------|
| Name       | Salary                    | Age            | Gender             |
| Peter      | 12,000                    | 45             | М                  |
| Alice      | 24,000                    | 34             | F                  |
| Bob        | 20,000                    | 22             | М                  |
| Gertrud    | 50,000                    | 55             | F                  |
| Pferdegert | 14,000                    | 23             | М                  |

| Name       | Salary | Age | Gender |
|------------|--------|-----|--------|
| Alice      | 24,000 | 34  | F      |
| Pferdegert | 14,000 | 23  | М      |

| Salary | Age | Gender |    |
|--------|-----|--------|----|
| 12,000 | 45  | Μ      | ŀł |
| 20,000 | 22  | М      |    |
| 50,000 | 55  | F      |    |

Salary h(24,000) = 0H(14,000) = 0

| Salary        |
|---------------|
| n(12,000) = 1 |
| 1(20,000) = 1 |
| H(50,000) = 1 |
|               |

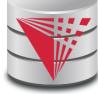

#### Outline

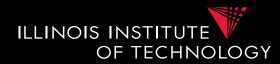

- 0) Course Info
- 1) Introduction
- 2) Data Preparation and Cleaning
- 3) Schema matching and mapping
- 4) Virtual Data Integration
- 5) Data Exchange
- 6) Data Warehousing
- 7) Big Data Analytics
- 8) Data Provenance

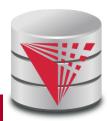